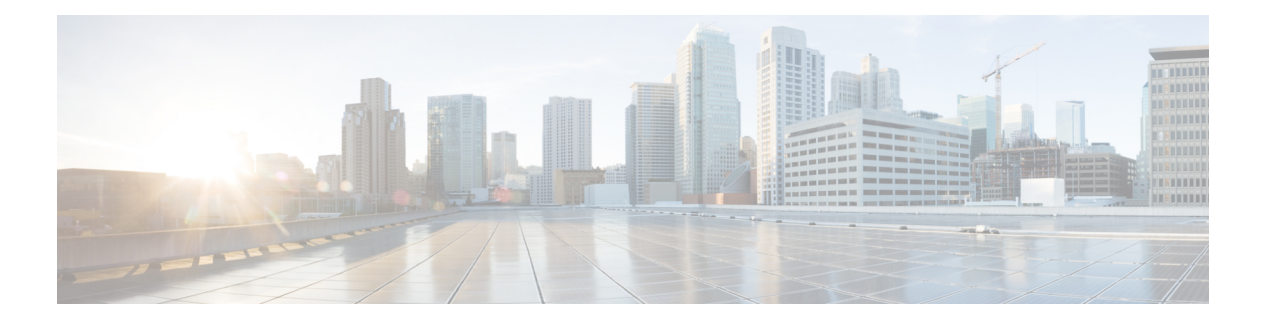

# **X Commands**

- xml, on [page](#page-1-0) 2
- xml, on [page](#page-2-0) 3
- xml server [max-session,](#page-3-0) on page 4
- xml server [terminate](#page-4-0) session, on page 5
- xml server [timeout,](#page-5-0) on page 6
- xml server [validate,](#page-6-0) on page 7
- xml server [xml-debug,](#page-7-0) on page 8
- [xmlin,](#page-8-0) on page 9
- [xmlin,](#page-9-0) on page 10
- [xmlin,](#page-10-0) on page 11
- [xmlin,](#page-11-0) on page 12
- [xmlout,](#page-12-0) on page 13

I

# <span id="page-1-0"></span>**xml**

**xml**٠

| xml

### **Syntax Description**

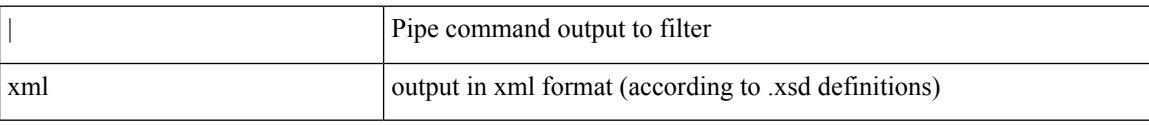

### **Command Mode**

• /output

# <span id="page-2-0"></span>**xml**

 $\mathbf{l}$ 

### | xml

## **Syntax Description**

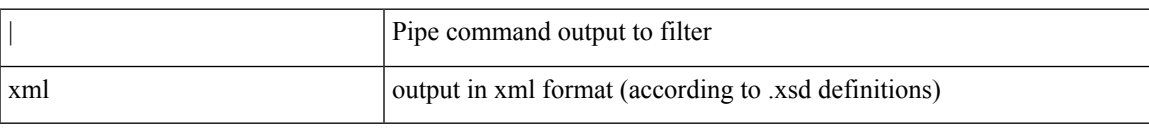

### **Command Mode**

• /output

## <span id="page-3-0"></span>**xml server max-session**

[no] xml server max-session <number>

### **Syntax Description**

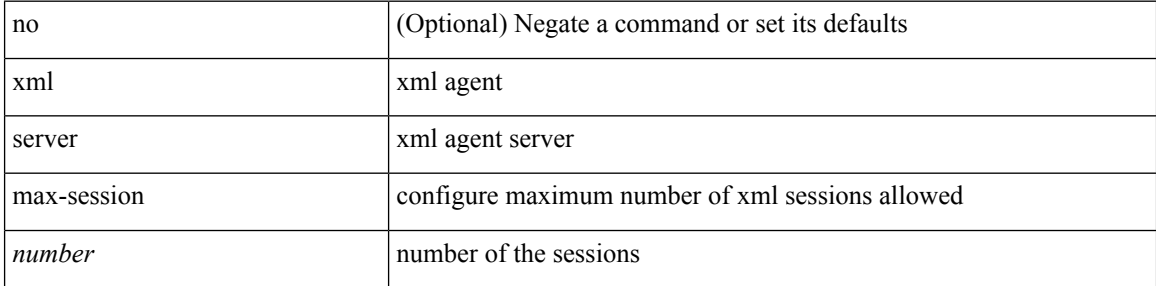

### **Command Mode**

• /exec/configure

# <span id="page-4-0"></span>**xml server terminate session**

xml server terminate session <session\_id>

### **Syntax Description**

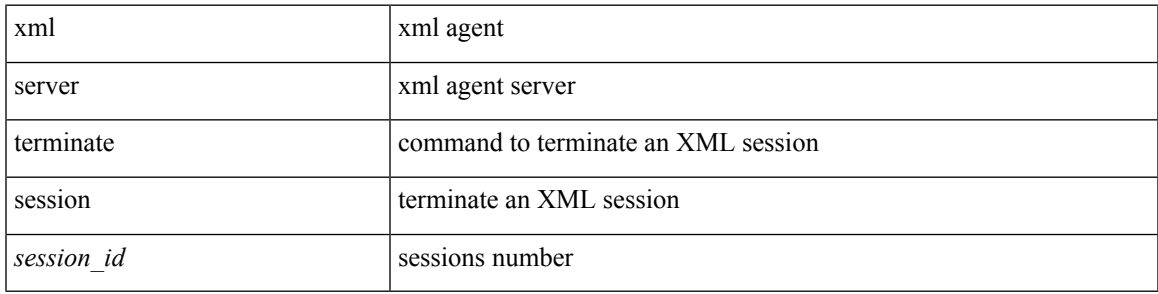

### **Command Mode**

• /exec

# <span id="page-5-0"></span>**xml server timeout**

[no] xml server timeout <value> [<session\_id>]

### **Syntax Description**

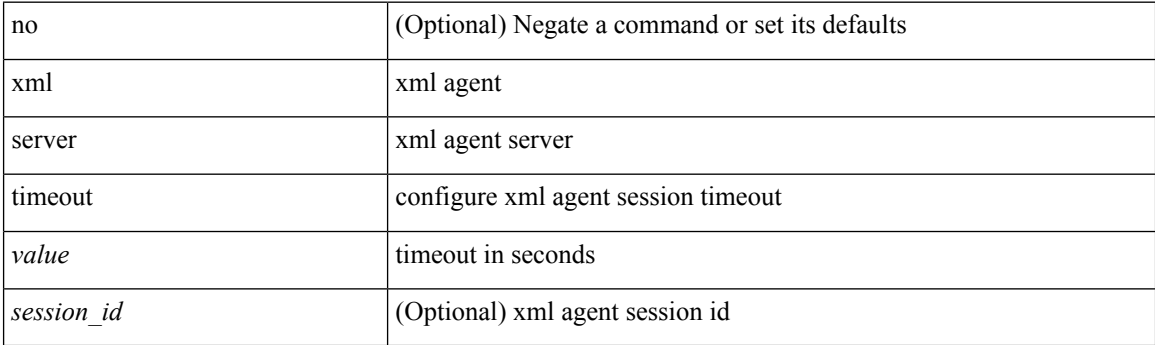

### **Command Mode**

• /exec/configure

# <span id="page-6-0"></span>**xml server validate**

[no] xml server validate  $\{$  all  $|$  <session\_id>  $\}$ 

### **Syntax Description**

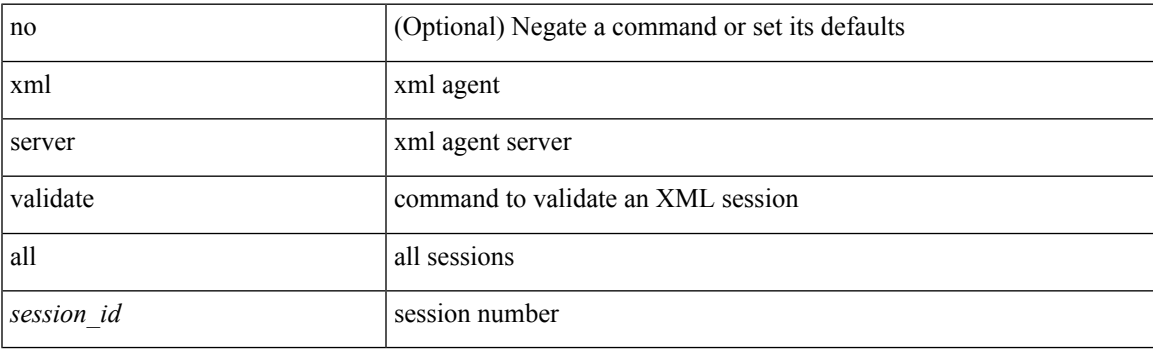

### **Command Mode**

• /exec/configure

# <span id="page-7-0"></span>**xml server xml-debug**

[no] xml server xml-debug

### **Syntax Description**

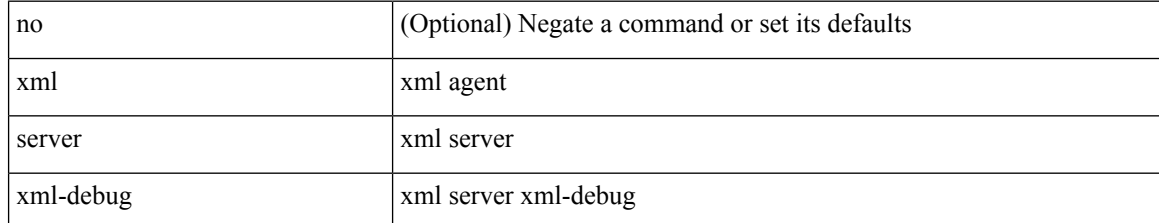

### **Command Mode**

• /exec/configure

# <span id="page-8-0"></span>**xmlin**

 $\mathbf{l}$ 

### xmlin

**Syntax Description**

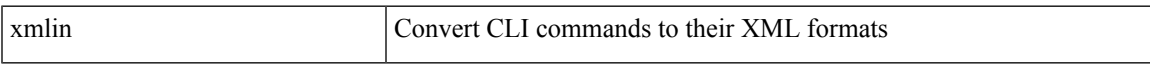

### **Command Mode**

• /exec

I

# <span id="page-9-0"></span>**xmlin**

### xmlin

### **Syntax Description**

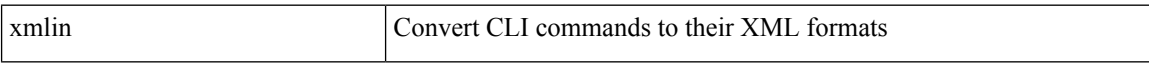

### **Command Mode**

• /exec

i.

# <span id="page-10-0"></span>**xmlin**

 $\mathbf{l}$ 

### | xmlin

## **Syntax Description**

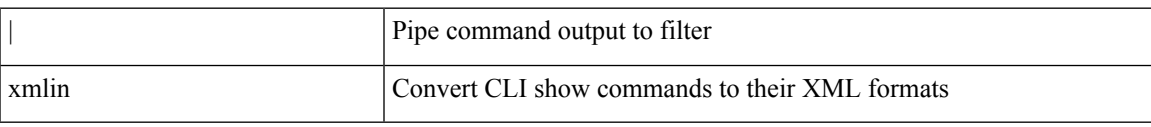

### **Command Mode**

• /output

I

# <span id="page-11-0"></span>**xmlin**

### | xmlin

### **Syntax Description**

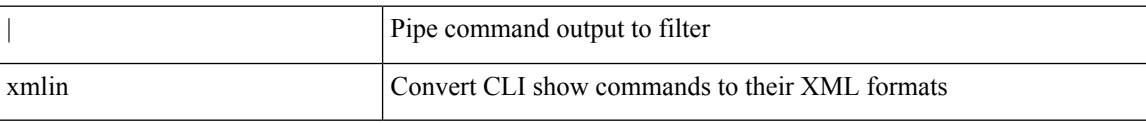

### **Command Mode**

• /output

## <span id="page-12-0"></span>**xmlout**

 $\mathbf{l}$ 

### | xmlout

## **Syntax Description**

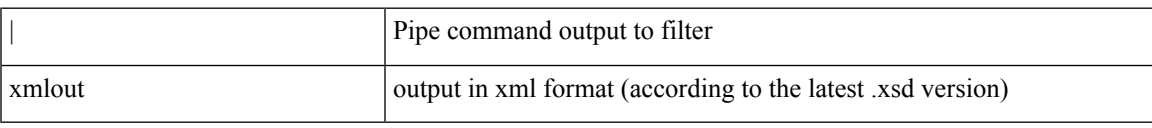

### **Command Mode**

• /output

**xmlout**

 $\mathbf{l}$